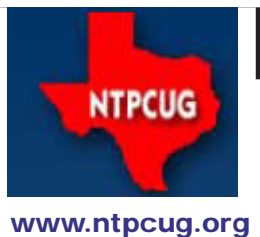

# North Texas PC News

**3rd Saturday SIGs Meet At King of Glory Lutheran Church 6411 Lyndon B. Johnson Freeway Dallas, Texas**

Prez Sez

*by Jesse Hastcoat* jesse.hastcoat@ntpcug.org

### **Raffle Raffle Raffle**

Attention, Members!!! Is your old computer slow and about to give up the ghost? Are you dreading upgrading from Windows XP or Vista to Windows 7 or even Windows 8? Do you need, or just want, another PC? Then don't miss out on a chance to win a Dell Precision 690 Workstation. This refurbished computer dual boots Windows 7 and 8. Thanks to Gil Brand and Computers For The Blind (CFTB) for donating this machine. And thanks to Chuck Stark for installing the software. See configuration details, and buy your raffle tickets at the Check-in Desk at our meeting Saturday May 18, 2013.

### **Dinner is Served ...**

Our volunteers have been invited to our traditional yearly Volunteer Appreciation Dinner. If you are an NTPCUG member in good standing and you volunteer on a regular basis at NTPCUG or CFTB, you should have received an e-mail with all of the details. If you have not received an invitation but believe that you are eligible to attend, please contact the person in charge of the function for which you normally volunteer; also, make sure that your membership is current. Thank you for your dedication and hard work.

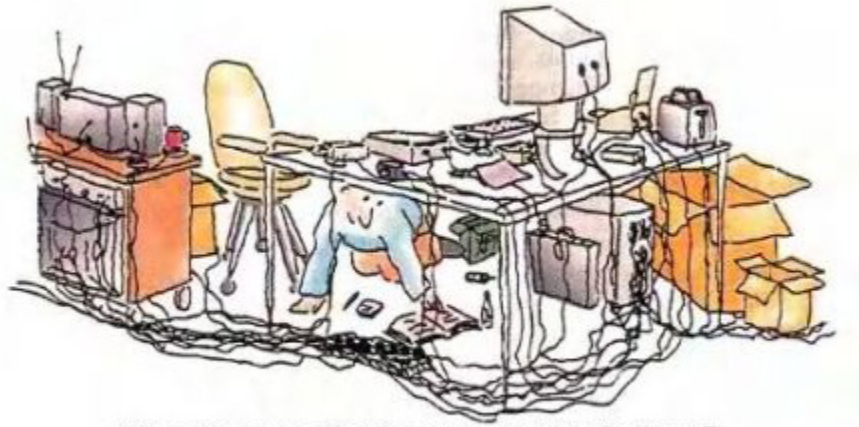

"Now, if you can find the power switch, flip it on."

May 2013 Volume 33 • Number 5

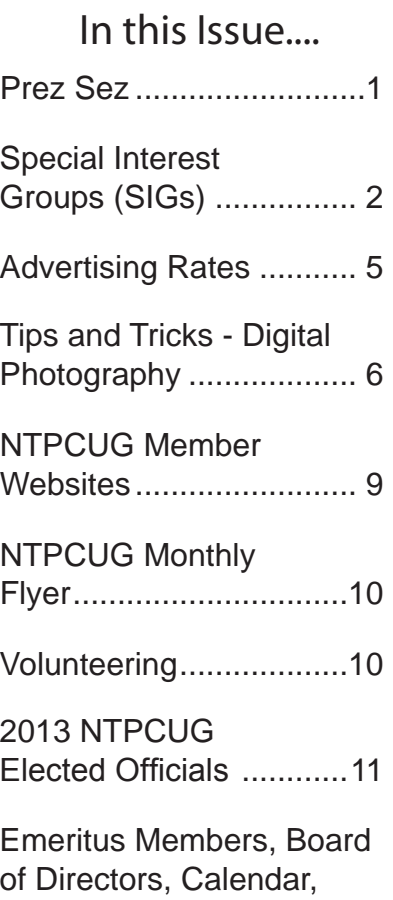

*Special Thanks to those that help put this newsletter together and help edit the content:*

*---------------------------*

Mailing Address ............12

*David Franke Joli Ballew*

# Special Interest Groups (SIGs) ...

Sessions with presentations, discussion, and exchanges of information

All SIG meetings at King of Glory Lutheran Church, 6411 LBJ Fwy in Dallas (between Preston & Hillcrest, north side of LBJ), normally the third Saturday of each month..

### **Building Web Sites — 8:00 am**

*Alan Lummus*

*Alan@bkmts.com* In May, you are invited to a special SIG session focusing upon the future and direction of the SIG.

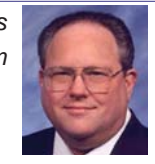

When we began together many years ago, most of our discussion was about HTML and various ways and tools for coding and graphics manipulation. As the years have progressed, we've discussed best practices for usability such as CSS, various options for automating the creation and maintenance of websites, bringing us up to exploring various PHP frameworks and add-ons such as Word-Press, Joomla, and Drupal. We've worked with commercial sites, affiliate sites, blog sites, nonprofit sites, church sites, and a variety of other website purposes.

Where would you like to see the SIG go in the future? Come and help us make this the most responsive SIG in NTPCUG..

### **HTML5/CSS3/JavaScript SIG - 10am - 12pm**

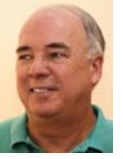

*Tuc Goodwin tgoodwin@ntpcug.org*

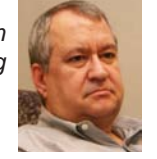

*Chris Morgan [chris.morgan@ntpcug.org](#page-11-0)*

The HTML5/CSS3/JavaScript SIG (the combined .NET Development and Web Development SIGs) will be meeting at the normal time 10:00 – 12:00. At the very short April meeting, I mentioned that I was going to post a "homework" assignment. This will reinforce lessons learned and give everyone an opportunity to experiment and learn by doing.

In May, we will build an HTML app that will display locations, starting with static locations and then take in our own geolocation

### **Digital Photography — 10:00 am**

*Spike Smith, NCE harold.smith@ntpcug.org*

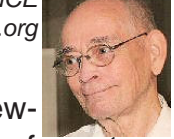

After all, cameras are sort of like jew-

elry and automobiles. The possibility of a return on your investment is never approachable the first year. The value will depreciate 20% or more of the new camera cost – immediately after you make the purchase. What will this mean to you as an original buyer? The value will become stable after the second or third year. How should we rationalize our expenditures?

Bring your ideas and we may share solutions. Come on in, enjoy, and bring your friends..

### **Digital Photo Editing Software — 11:00 am**

 *Spike Smith, NCE harold.smith@ntpcug.org*

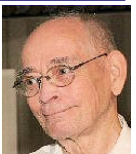

Should we update or upgrade our new software because there is a really cute new gimmick on the marketing/sales gotcha list. Do we succumb to each new attractively written gotcha or is there another way we may suppress making changes for updating and upgrading?

 Come to our SIG meeting at 11:00 as we discuss alternatives and delays in procurement.

As a newbie or prosumer, bring your questions and share with our members.

### **HTPC/Home Automation SIG – 8 am**

Bring your questions on either media distribution of home automation, and share your knowledge with the group. Remember, this a peer support group.

### **Internet — 11:00 am**

*Glynn Brooks glynn.brooks@ntpcug.org*

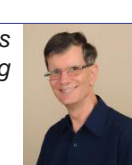

Is Windows Safe for Banking? Most of us who bank or do other sensitive finan-

cial transactions online rarely give security a second thought. But all too frequently, online credentials are stolen, which gives cyber thieves access to financial accounts. In this session we'll discuss how to defend yourself.

### **Investors - 1:30 pm**

*Gil Brand gbrand@ntpcug.org*

No meeting in May, but we plan to be back in June -- join us then.

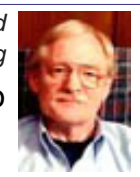

#### **Linux Installation Project – 9:00 am**

The Linux Installation Project helps users with their Linux installs and any configuration problems. Bring your machine and we will help you get it running.

#### **Making Money on the Internet — 9:00 am**

*Alan Lummus Alan@bkmts.com*

In May, you are invited to a special SIG session focused upon the future and direction or our SIG.

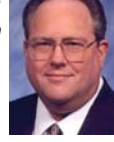

As we began, we focused on best-selling practices on the Internet, whether for goods or services or information. We've progressed through shopping cart creation and use, marketing techniques, product creation, affiliate marketing, Search Engine Optimization, Traffic and other metric Measurement, and best business practices. We've explored the Internet as a vehicle for job location, contracting and networking, as a communication tool allowing you access to buying, selling and trading a vast array of commodity, equity and financial markets and futures, and as a mechanism for raising financial support for non profits, to name a few.

Where would you most like to see the SIG focus in future? Come and help us make this one of the most responsive and focused SIGs in NTPCUG.

#### **Microsoft Access SIG —11:00 am**

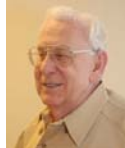

*Larry Linson larry.linson2@ntpcug.org Jim Wehe jimwehe@gmail.com* 

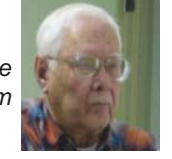

On *April 20, 2013,* we celebrated *Twenty* 

*Years of the NTPCUG Access SIG.* Our celebration was at the main NTPCUG meeting from 10:00 AM – Noon; no separate Access SIG meeting today.

There may be other SIGs in NTPCUG that have lasted longer under the same name, but none with our continuity of leadership. The Access SIG was founded April 17, 1993 at an organizational meeting at our then-meeting place, The Dallas InfoMart. The meeting was attended by about 60 interested NTPCUG members.

Access was so new that all we could promise was that we would "Learn Access together". Our Leadership Team was **Larry Linson***, S*IG Leader, and Assistant SIG Leaders *Jack Atkinson,*  **Dianna DeCicco***,* and **Frank McCoy***.* 

**Teresa Hennig** was our *guest speaker.* Access groups in the great Pacific Northwest. Teresa is internationally known, has been a *Microsoft Access Most Valuable Professional (MVP)*  since 2004, is active in *INETA (the International Dot Net Association),* has twice been named an *INETA Community Champion (*Ed Note: MVP and Community Champion are each quite an honor), she is the CEO of her own company **Data Dynamics Northwest -- an outstanding** software and database development, management, and consulting company, regularly raises uncounted tens of thousands of dollars in donations to several charities, has been lead author on several technical books (some about Access and some about other subjects), and writes the monthly column *"News from the Northwest"* in our own *North Texas PC News* newsletter*.* 

In the first hour and a half, Teresa spoke about *"Managing Complex Projects"* and demonstrated features and functionality of *Microsoft Access 2013.* 

Following the presentations, we got pick some prizes (courtesy of *Microsoft,* **Teresa***,* and other sponsors)*.* 

### **Microsoft Application Development Study Group SIG - 1:30 pm**

*Tom Perkins tomperki@gmail.com*

In May, we'll wrap up our plunge back into Web Matrix and Web Pages by examining how to incorporate a SQL Compact database into an application, and how to verify data that the user enters into forms. In particular, we'll look at the combined Add/Edit pattern that Jeff Frauenheim and I developed for the Golf Tournament application, and how to generalize this for other applications.

Again, the session will be comprised of "handson" exercises, so please bring your laptops loaded with the current version of WebMatrix (available as a free download at http://www. microsoft.com/web/webmatrix/).

Look forward to seeing you in the session **Questions or comments?**

Contact Tom Perkins [\(tomperki@gmail.com\)](#page-11-0) or Chris Morgan [\(chris.morgan@ntpcug.org](#page-11-0))

### **Microsoft Excel – 8:00 am**

*Frank Tubbs, SIG leader ftubbs@sbcglobal.net*

Last month, a new attendee joined us, with an urgent need to understand lists and gathering information from them. I showed him auto filtering and a few other details to select only the data required. Then I demonstrated how to copy only the visible cells. These two features will save him a great deal of time in his current position.

How about you? Do you have any special need? What questions do you have? We are available at the meeting to give practical advice to solve your problems right now. That should be worth the price of membership and a great deal more.

### **Salesforce.com – 11:00 am & 12:30 pm**

In May, the 401 study group (11:00 -12:00), will cover chapter 8 of the SFDC Platform Fundamentals pdf (available in the files section of our meetup group). Chatter makes your app collaborative like never before. Once you enable Chatter for your organization, you can turn on feeds for most standard objects and all custom objects, allowing

you to see real-time updates whenever anything changes. Users can post to feeds, comment on other posts, share files and links, work together on documents, follow people and records, and more. If you would like to be the presenter for this chapter, please reach out to me before Friday (May 17). If not, I will present this chapter (Moyez).

Dugee Sunita Manne will lead session number 5 of the 501 study group (12:30 -1:30) and will cover chapter 5 of the Apex Programmers Guide (also available in the files section of this meetup), Testing Apex. If possible, please read the chapter and run through the exercises on your own, and come armed with your questions.

**Additional notes:** If you are studying for either the 401 or 501, you are welcome to the other section as well. No tests, just great support and camaraderie.

### **Powershell – 8:00 am - 10:00 am** *Josh Miller*

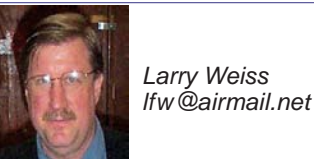

*jmiller76@gmail.com* 

**Michael Cruz** presents: "How to build out a test lab using PowerShell and Hyper-V on Windows 8." We are continuing our longer, two hour meeting format this month from 8-10 am. From 8-9 am we will have the informal hour and from 9-10 am we will have the presentation.

### **Windows Inside Out — 12:30 pm**

*Glynn Brooks glynn.brooks@ntpcug.org*

Accessing Windows 8 File History: Windows 8's backup mechanism is unlike any included with previous Windows

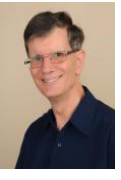

versions, and that can lead to some initial confusion. In this session, we'll talk about and demonstrate what has changed and how to get the maximum advantage from the new features.

### **Windows Tips & Tricks — 9:00-11:00 am**

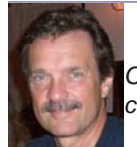

*gbrand@ntpcug.org Chuck Stark [chuck.stark@ntpcug.org](#page-11-0)*

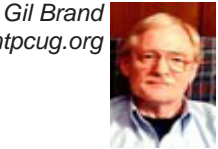

Open Q&A this month. And if you have a 'troubled' system, contact Chuck or Gil for a possible 'live, no

### net' troubleshooting session.

### **Wireless Communications — 12:30 pm**

*birl.smith@ntpcug.org*

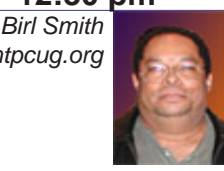

Topic to be announced.

**Word — 10:00 am**

*Sharon Dorsey Sharon.Dorsey@ntpcug.org*

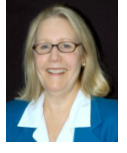

*Themes, Editing and Symbols*

Discussion about adding a finishing touch - Themes and getting around in your document - Editing. If time allows, I will demonstrate how to incorporate symbols

# NTPCUG NEWSLETTER AD RATES AND DESCRIPTION

Paid advertising is available within the North Texas PC News at reasonable rates. The online Newsletter is published monthly and is distributed in PDF format to approximately 200 registered members.

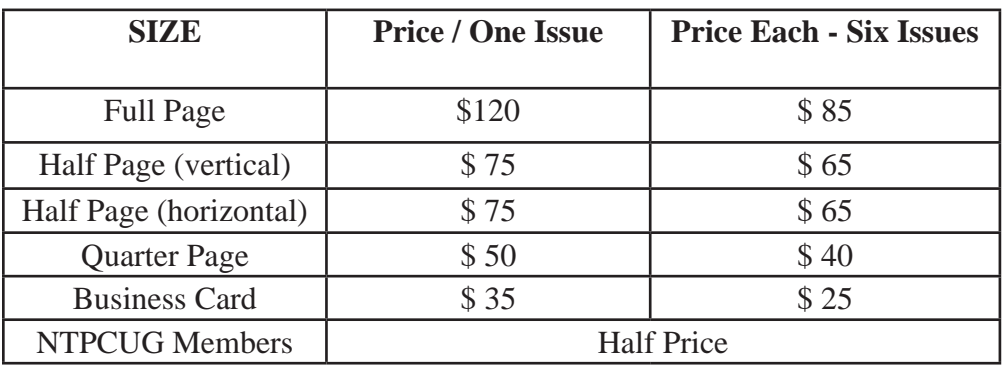

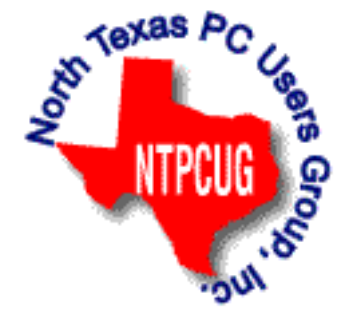

### **Policies & Mechanicals**

- Commercial ads
	- o repro form, final size, ready for printing
	- o JPEG or approved format
	- o 300 DPI minimum
- Text ads should follow most commonly used font styles
- No ads on front page
- Related only; suitable at discretion of NTPCUG
- Payment in advance
- Send requests for information, contacts, or orders to: **Advertising@ntpcug.org**

### Tips and Tricks - Digital Photography

### **Computer Selection for Photo Editing**

### **Make room to grow…**

Years ago, I would never buy a new computer without having room to add on new devices. I would select all needed expansion cards and at least two extra expansion slots for an unknown future requirement. Computers have evolved as have many other devices touting smaller is better. Unfortunately, planning for system expansion in turn may suffer. Smaller is only welcome when we do not sacrifice ability to economically grow. Size and component reductions often affect us while replacing our already miniaturized laptop, tablet, and notebook portables.

With our desktop workhorse for image processing and building picture stories, we may consider adding on to or replacing our video cards. These expansion cards have many variations and can become expensive. An original system may not have versatile video cards and therefore are a logical candidate for using those expansion slots. Your future modifications are to improve speed, adjust to new camera innovations, and keeping up with editors used for improving your workstation.

### **Do you have adequate backup…**

I used to put extra hard drives in my two editing computers for using as backup for important images and other files. This worked for awhile but now I find it easier to use a separate self-contained backup system. This often allows simple backups of two or more computers key information. With the separate backup being vulnerable, I still have valuable images also shared on my two creative imaging systems. This is about as secure backup as I need while providing ease and comfort.

How secure do you need? You might still consider the external backup. Then think two hard drives on each computer rather than one large one. Yes, it costs more but again, it might make you more comfortable with duplicated information.

Are you secure? One day last year I went to my backup hard drive system with an urgent request and lo and behold – the hard drive failed. I was able to use my alternate information sources and fulfilled my need. Later I recreated a new backup for another possible need. See! It is handy haven't more than one backup source.

### **Do you have access to your memory…**

I still have several (large) CF memory cards in use. I would look for front access on new computer for all my memory cards. This too is one of those devices being eliminated due to cost and space conservation on desktop computers as CF sized is typically used only by professionals. Portable computers almost never had provision for all photo cards. We might just resign ourselves to purchase a USB photo reader to keep on hand.

Video cards in older computers are one of those examples for desiring adequate expansion cards or replacement slots that will allow a new HD video interface that will readily accommodate HDMI format.

### **Processor speed…**

With the Apple system, Intel is providing a nice package. With Windows as an operating system, we have a competitive situation where AMD may be the fastest for your operation and the Intel devices may require less power. Both may adequately suit your needs and when you select your Dell, HP, NetBook, PowerSpec, Asus, ThinkPad, or from several others – you normally end up with a model that was designed around a particular processor's attributes.

### **Monitors, old and new…**

I have an LTG monitor that is aged and I wonder if it should need replacing. Yes, it could be comfortably replaced but not necessarily have to be done. Its color consistency is great after several years of use. I have a later LTG model that may be the first to go. What do we need? I might buy a matched pair for replacements.

My first set of parameters is to provide a visual display large enough for my editing. The color rendition should remain true and stable. I/O connections must be up-to-date with the industry.

How about all those indeterminate merit numbers as with ratio of white to black, accuracy of hue vs. published standards, and then that very important viewing angle. When we download specifications of various models we can read nebulous values, inconsistencies, and values that appear spectacular. Let's each select our monitors considering: use, price, viewer's comments, and what we actually see. This last item – what we see is final guide in selection.

To see dimensional and feel in use cannot be accomplished online. We need to pay visits to brick and mortar locations where we can be allowed to learn what is important to us.

Let's look at what we may see a lot – especially with laptops:

- looking down on display, we see white taking on a green tint
- looking up we see reddish tint
- various dimming and hue changes from right or left side
- Only while viewing from center of screen are colors and brightness true.

O.K. what we wish for is – true fidelity. We want our screen to remain true to colors well beyond 45 degrees from center so that persons viewing with me will be able to see the real image as it is supposed to be. Take a look at your prospective equipment to

TV set displays often brag about a full 45 degree angle. I see many that have consistent hue and brightness up to nearly 90 degrees and this is super great. Now for our own TV plus our computer monitors, let's try for that near 90 degrees for a goal. Imagine when you are editing and comparing and even more so with dual monitors, we want to be able to accurately control our images and be proud of our end results. Let's be able to mount our monitors side-by-side or even in corners and still make proud use of our new purchase.

### **Update or upgrade our Photo editing application…**

It may be a bit more difficult to learn of others' experiences and view these from the store. Here is where online shines for reading blogs about a new product to see if it fits your needs and is it economically in your plan?

We have new versions of apps every year but these do not necessarily provide us with justification for continuing with our present system. We must ask ourselves:

Remember, when we buy an update:

- it may have some new approach to continue what we are already doing
- Is the upgrade to correct a problem you have

Will the update save you five minutes a week or maybe save you 30 minutes per day?

When we buy an upgrade:

- we will get some major improvements will we use them
- how long will it take to re-learn the system
- is it really worth our effort?

I delay making updates and upgrades as long as possible unless there is a large bona fide reason for continuing. My time is valuable (scarce) and I do not wish to re-learn the system. Sometimes, I will maintain an application status quo for three or more years. I'll sometimes upgrade an application merely to work with others having to learn their version.

We discuss these and other image editing methods and solutions monthly at the North Texas PC Users Group.

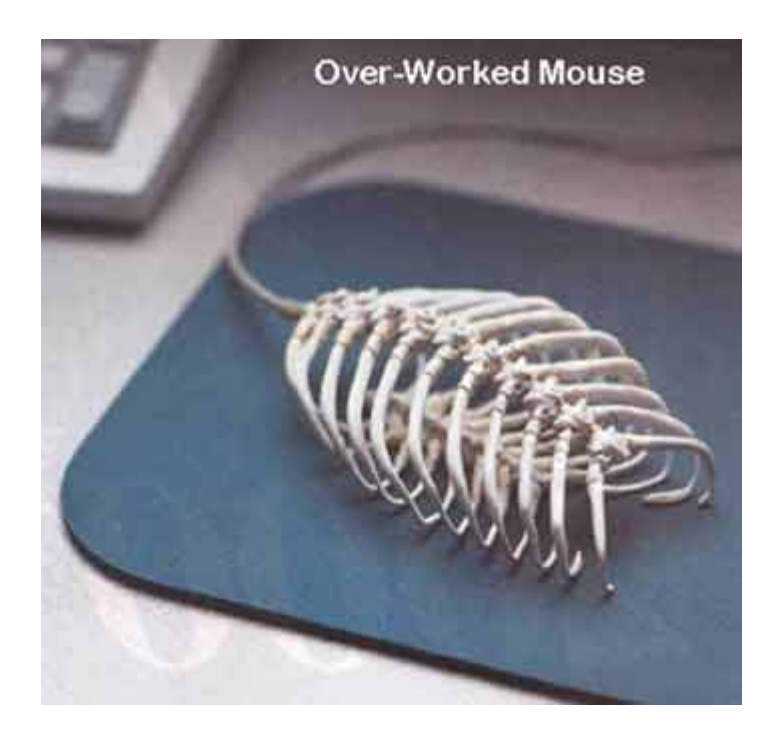

### NTPCUG Member Websites

 Are you an NTPCUG member? Do you have a website that you would like to share with other members? Here is your opportunity to publicize your hobby, personal interests or a business.

NTPCUG now permits each member to post their name along with one website at www.NTPCUG. org and in our newsletter. Member links to be posted are subject to Board approval, and cannot contain inappropriate content or promote illegal activities – all the usual conditions that responsible persons expect. Send us your links now!

Here are our current member sites:

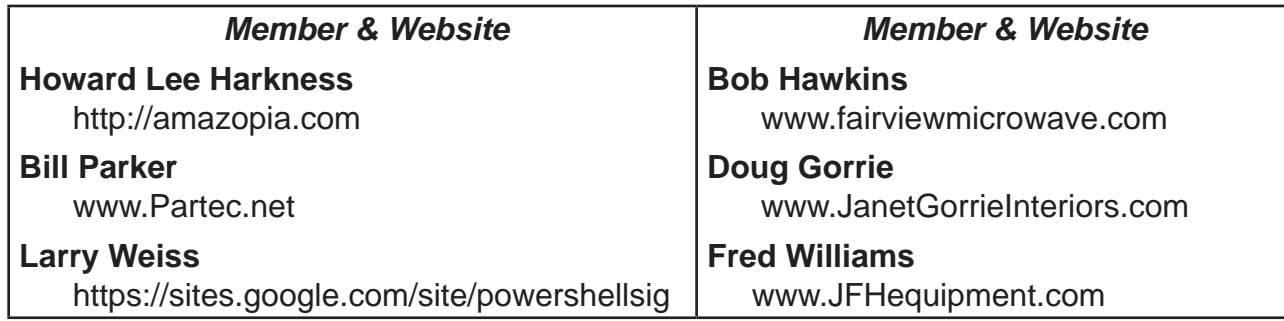

 If you wish to post as shown above, just e-mail *webmaster@ntpcug.org* with your name, member number and the URL of your desired website. We'll post your name and URL in the newsletter for as long as your membership remains current.

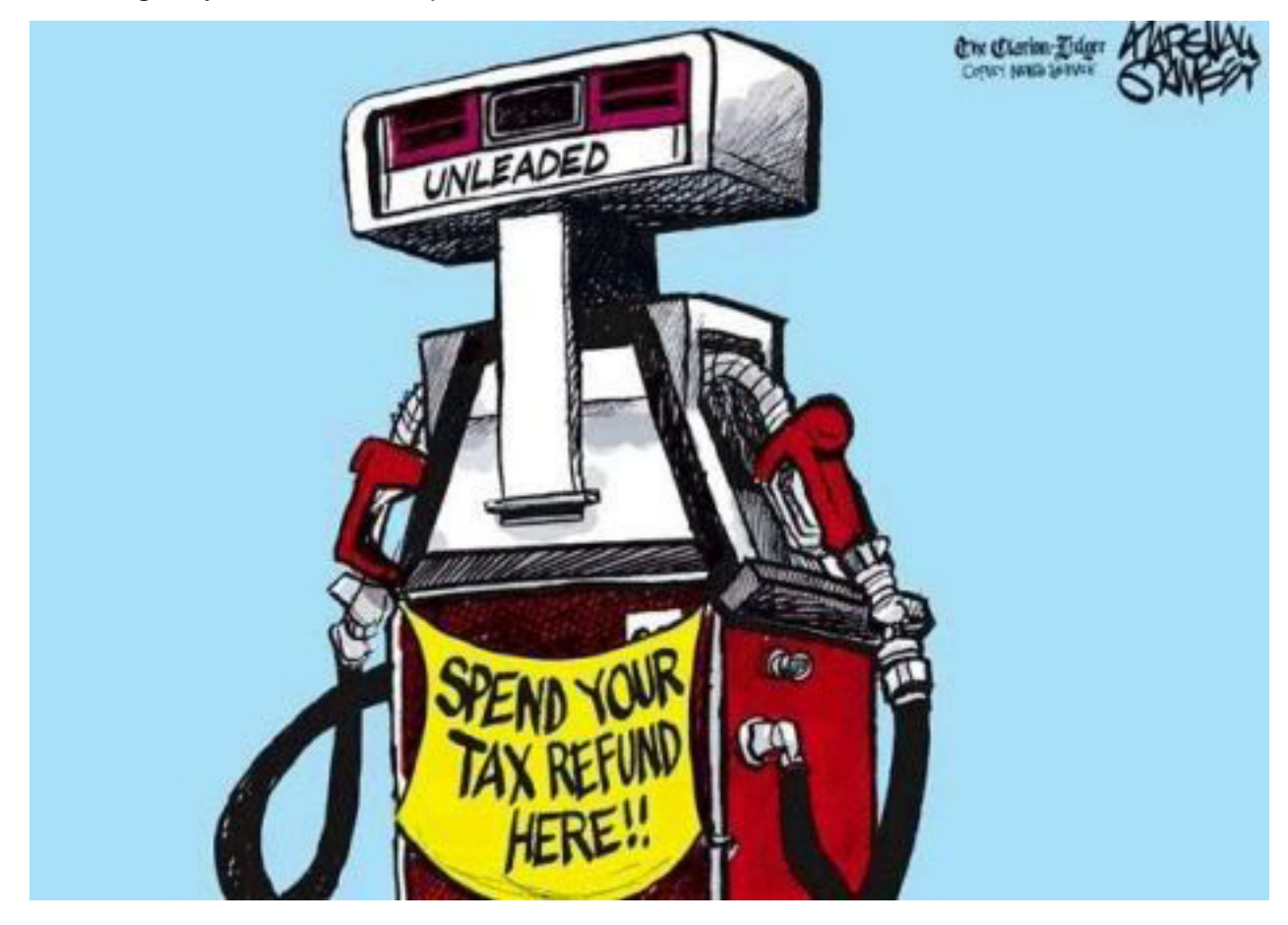

# Monthly NTPCUG Meeting Flyer – Can You Help Distribute?

Each month, we send members a flyer listing the upcoming second and third Saturday SIG meeting information. We work to fit it all on one page so it can be easily printed and posted in offices and public areas. It can also be sent by email to family members, friends, colleagues, etc.

With your help we hope to generate increased interest in User Group activities, thereby helping us grow. We rely on members, SIG leaders, Board members and volunteers to share this information with others. We also need you to consider new options beyond the obvious – bulletin boards, etc.

We ask you, our members, to think of places where you can post the monthly flyer and to e-mail it to anyone you know who may be interested.

We try mightily to get this out before the weekend preceding the second Saturday of each month so you have time to "do your thing".

With your help we can grow our Group and reach others who can "Share what you know, learn what you don't."

> *Where have you sent the May flyer?*

### Volunteering

Every board member, officer, chairman, and SIG leader is a volunteer. No one in this organization receives any payment for their work. Without our volunteers, NTPCUG would not exist.

Please consider volunteering for one of these important jobs:

Information Desk — Charles Rem

*crem@ntpcug.org*

Assist with check-in process at 3rd Saturday. One or more hours, even periodically, will make a difference.

*This is an ongoing need. YOU can help, and it's not difficult. Training provided, so you really have no excuse not to assist - right?*

### Mentoring — Tom Sweet

*tom.sweet@ntpcug.org*

Communicate with new members to ensure they are aware of the benefits, SIG opportunities and help them in numerous ways to feel welcome and to know that we care about them.

### Newsletter — Doug Gorrie, David Franke

*doug.gorrie@ntpcug.org davef81@gmail.com*

We need someone to step forward to help request and collect articles from SIG Leaders for the monthly flyer and the newsletter. No experience required -- training provided.

# NTPCUG Elected Officials for 2013

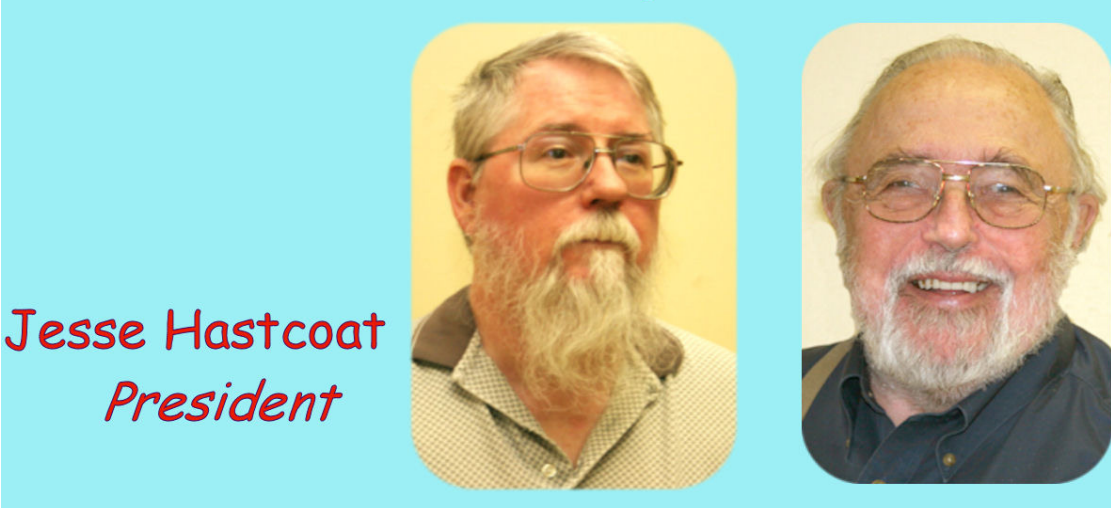

**Bill Drissel** President-Elec

**Directors** 

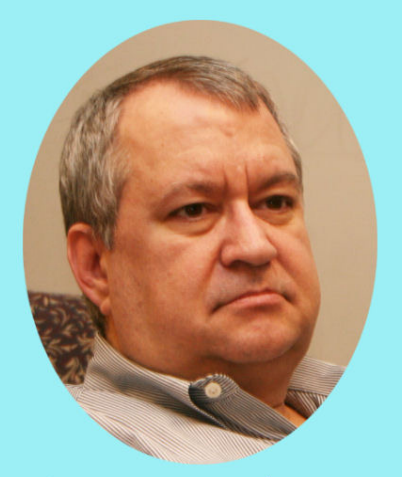

President

Tuc Goodwin

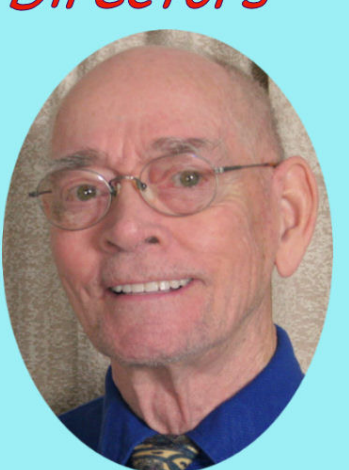

Spike (Harold) Smith

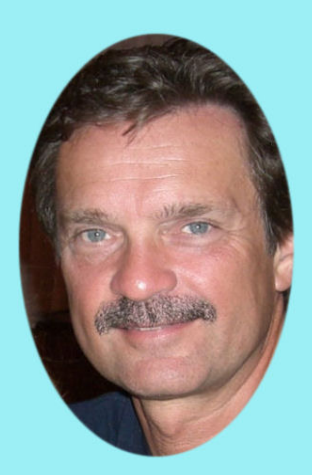

**Chuck Stark** Treasurer

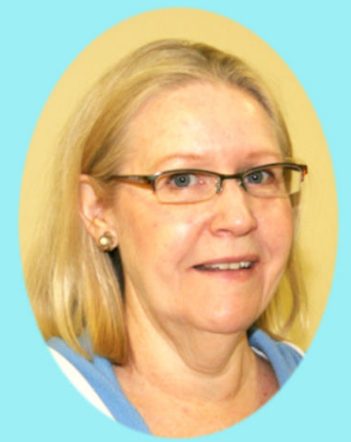

**Sharon Dorsey** 

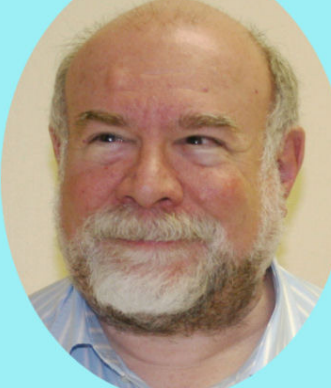

Stuart Yarus

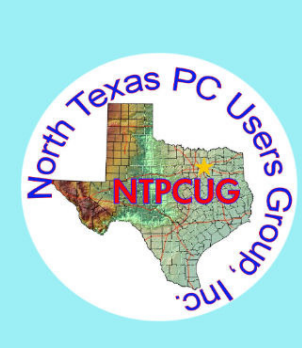

<span id="page-11-0"></span>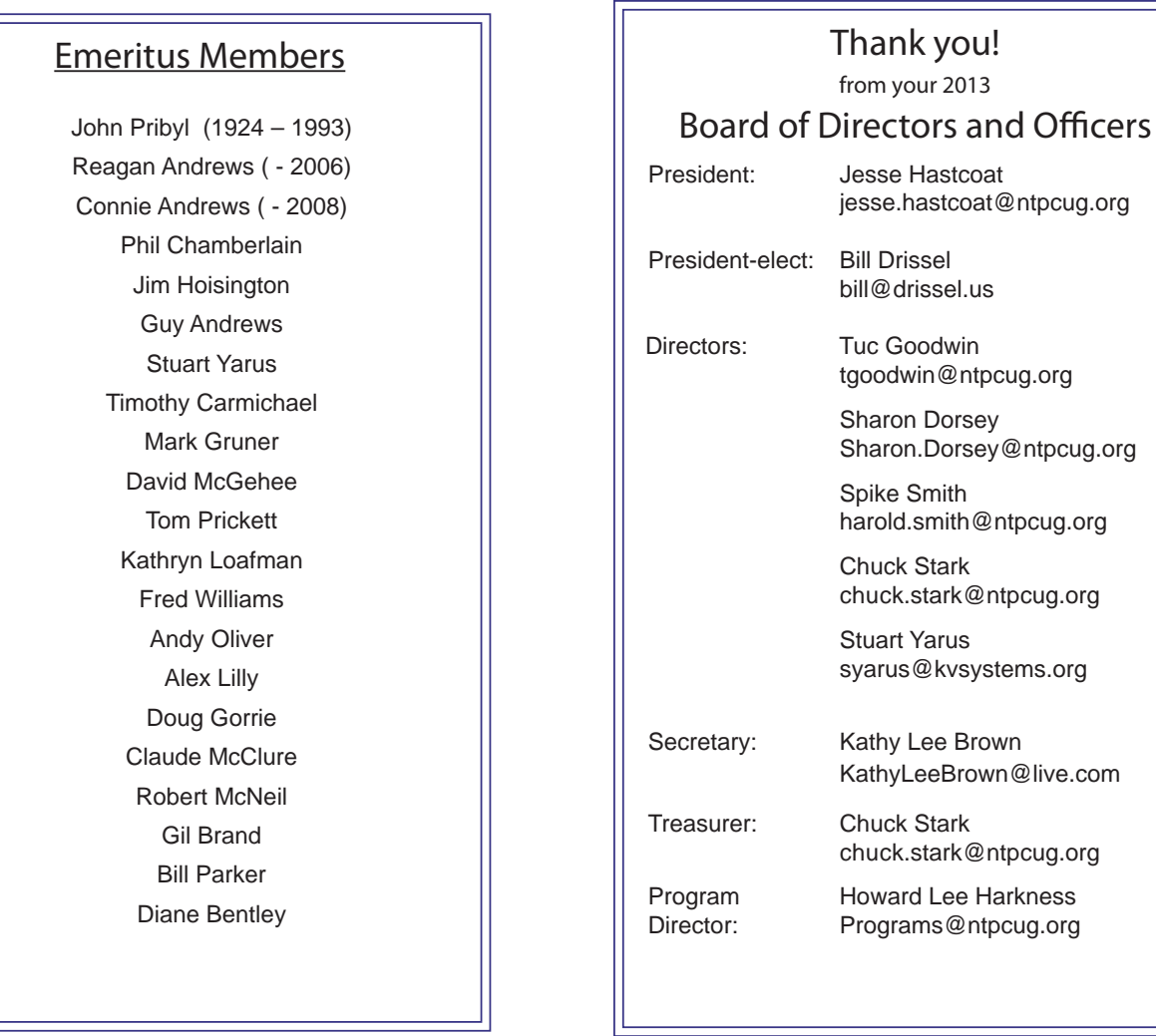

## Calendar

### May 2013

May 18 **8:00 am—2:30 pm**

June 2013

### July 2013

June 15 **8:00 am—2:30 pm** July 20 **8:00 am—2:30**

North Texas PC Users Group, Inc. P.O. Box 700055 Dallas, TX 75370-0055

Copyright 2013 North Texas PC Users Group All rights reserved.